**CS6 suite video tutorials ADOBE download for windows**

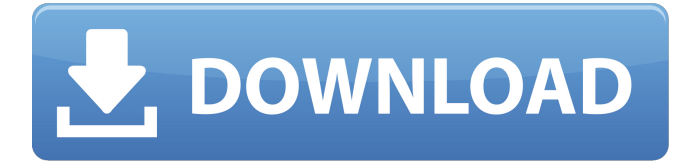

# **Download Cs6 Photoshop Windows 7 Crack + Product Key Free Download For PC [Latest]**

Photoshop is a bitmap editor, meaning that it manipulates the pixels on a graphic, either rasterizing or smoothing them with the use of layers. Photoshop uses vector tools and the pixel-based tools to separate your original image from its background and alter it. If you don't know how to work with layers, that's okay. Photoshop can tell you where each individual element is on your canvas and you can go back and get them if you don't like how you used them. Basic Photoshop The most basic idea behind Photoshop and other rasterizing image editors is the ability to manipulate pixels. When people say they have "photoshopped" an image, they mean they have changed the look of the pixels in the image. Photoshop has many tools that can be combined and used in a multitude of ways. It has a creative toolbox that can make a dull image colorful and exciting. There are multiple ways to use Photoshop. The most basic way of using Photoshop is to simply open and import an image. This way you don't have to do any complex editing. However, if you ever want to look at your work, or even better, if you want to save it, you'll have to edit it. As mentioned before, Photoshop is a raster-based program. That means that as your image progresses through the layers, your image's colors progress from black and white (grayscale) to color. The basic objective of Photoshop is to go through the layers and manipulate the pixels. To that end, Photoshop uses the tools in the layers palette to draw on the image. You can draw boxes, text, people, elements, anything you want, and then blend them together with the blend, hue/saturation, and dodge/burn tools. Several editing tools are available in the layers palette: • Fill: the fill tool is used to add color to an image. • Stroke: the stroke tool is used to add lines to an image and can blend them with the layer above. It's possible to make a vignette effect with this tool. • Mask: the mask tool will mask out (hide) parts of your image. • Gradient: the gradient tool can be used to create gradients for any of the fill, stroke or transparency tools. • Paint Bucket: the paint bucket tool can be used to fill any of the layers with whatever color you wish

### **Download Cs6 Photoshop Windows 7 Crack + Serial Key [Latest 2022]**

To get started with Photoshop Elements edit your image. Open the file in the program and then you can make adjustments to it by using the tools provided in the toolbar, or using the automatic tools. To add colors to a photo or an image, you can use the Edit | Adjust Color option. In this guide, we will show you how to edit an image using Photoshop Elements. Steps to edit an image using Photoshop Elements Step 1. Open the image. If you want to do a little light editing, Open the image in Photoshop Elements. If you are looking for more options, Open the file using Photoshop, Photoshop Elements, or any other image editing software. Step 2. Image sizes can vary between programs, but the recommended size is a 3200-by-2200 pixels. This is the standard image resolution supported by the elements, but you can always adjust the settings in the program to get a high-quality image. Step 3. In Elements, choose Image | Adjustments | Levels. In this window, drag the blue level bar to the right so that the blacks and the whites are visible. The image should now appear dark and light with some amount of gray in between. Step 4. The image should now look like a gray version of the original image. To add color to the image, click Edit | Adjust Color. You can also use this tool to switch between two different colors in the image. Step 5. The Adjust Color tool will now open to the Color Picker, which can be used to change the color of any part of the image. Step 6. Use the slider to change the color to the desired effect. You can zoom into the image while editing it to find the exact areas that need adjusting. Step 7. If the image is not looking the way you want, you can use the Hue & Saturation tool to change the color and contrast of the image. Photoshop Elements is the perfect tool if you want to make small changes to the color, contrast, or brightness of your image. If you are looking to add more color to your image, edit it using Photoshop instead. Step 8. Once you are done editing the image, save it by choosing File  $\vert$  Save As from the menu or pressing Ctrl  $+$  S. Adobe Photoshop is one of the most powerful and popular image editing software available today. Photoshop is used by professional photographers, graphic designers, web designers, and many other 05a79cecff

#### **Download Cs6 Photoshop Windows 7**

Players compete in shooting games of various types, including skeet shooting, pistol shooting, free-throw shooting, and various other types. In skeet shooting, a person (known as a gunner) shoots a clay disk toward a goal. The clay disk is often a rounded ball that resembles a ceramic or plastic ball. The shot is often characterized by the distance, by the type of ball, and by how the ball travels to the goal. Gunners may shoot from distances of 3 yards or more and may shoot at a variety of different angles and different directions. In skeet shooting, a majority of the shots land within approximately one foot of the target, with an average of approximately 84% of the shots landing within an area of approximately six inches. There are various skeet shooting systems in which the gunner continues to shoot until a minimum number of targets are hit. To score, each clay disk has a number of bumps or nubs. When the clay disk hits the target, the nubs break, causing an identifiable sonic sound. Gunners are judged by how well they line up the shot with the nubs. One problem with skeet shooting is that the shooter must have some physical control of the firearm. This is because the firearm must be physically moved and then the clay disks must be handled when the shooter shoots. As a result, skeet shooting is largely a stationary activity. It is not a sport that provides for the enjoyment of physical activity or the opportunity to share a unique hobby with friends or family.The present invention relates to a keyless tapping system and, more particularly, to such a system in which a transmitter coil is inductively coupled with a receiver coil to form a radio frequency induction loop. An inductance is caused by a pair of receiver coil conductors to form a capacitor. The capacitor and transmitter coil act as an antenna in this commonly used system. The capacitor forms part of an amplifier that further includes a pre-amplifier and a switching means. A step-up transformer is located adjacent the amplifier to amplify a signal received by the transmitter coil. The signal is substantially reduced in magnitude and, subsequently, amplified by the amplifier. The amplified signal is transmitted from the amplifier to a receiver which includes a comparator. The output of the comparator is received by a control circuit that includes a microprocessor. The control circuit compresses the received signal using a plurality of threshold levels. A display such as an LED, LCD or some other conventional method is then used to display the result.

### **What's New in the?**

Baby strollers have made a comeback and for good reason. RELATED: How to Choose the Right Stroller This year, nearly 10 percent of new strollers are e-bikes, according to a survey conducted by the BabyCenter Baby Expert Panel. Experts said e-bikes, which

feature a rechargeable motor and battery, are excellent for transporting children and as a flexible alternative to children's strollers. The continuing rise of strollers is likely influenced by the rise of e-bikes, though it's hard to definitively prove that correlation, said Rebecca Han, who helped lead the panel of experts. "People are transitioning from traditional strollers that they're used to that are harder to push/pull," Han said. "Plus, there are now a ton of options with strollers being electric-boostable or the option to run on batteries." Now that more parents have shifted from traditional strollers, they're feeling a little bit more pressure to get a new stroller for their baby, Han said. They tend to prefer something different and those that are looking for an e-bike may specifically be interested in one, she said. Here's what you need to know about e-bikes, and if they're right for you and your family. When to Get an e-bike e-bikes have become easier and more accessible to purchase over the last few years. Now, they can be found at some department stores, and online at sites like Amazon, Sam's Club, and Walmart. They also have become a more affordable option with manufacturers pricing them around \$1,000-1,800. But they also aren't necessarily a guarantee that you'll get the best deal. "There are a lot of options, and there are a lot of e-bikes online," Han said. "When looking for an e-bike, you need to make sure you are researching the manufacturers and the bike model," she said. "There can be a wide variety of differences in the specs, technology, price and accessories." In general, the top consumers were looking for a stroller they could use around town or in the city, experts said. One of the main reasons for choosing an e-bike is to avoid dealing with strollers

## **System Requirements For Download Cs6 Photoshop Windows 7:**

This game is recommended for PC systems with Intel Core 2 Duo or greater, or an AMD Athlon 64 X2, Phenom or Intel Core i3 processor and 2.0 GHz or greater. NVIDIA graphics card with 512MB of video memory is recommended. We recommend between 4 GB and 16 GB of RAM. If your system does not meet these requirements, please try setting the render level to "Low". \* Each device will support 3D-rendering for everyone, but when buying each device, some of the models have not finished development yet, and may not function

Related links:

[https://uniprint.osu.edu/system/files/webform/2021/download-photoshop-brushes](https://uniprint.osu.edu/system/files/webform/2021/download-photoshop-brushes-sketch.pdf)[sketch.pdf](https://uniprint.osu.edu/system/files/webform/2021/download-photoshop-brushes-sketch.pdf) <http://emforma.cm-amadora.pt/blog/index.php?entryid=3476> [https://kansabook.com/upload/files/2022/07/Lh931MMKLjsOWq7PChyE\\_01\\_69dccfb8](https://kansabook.com/upload/files/2022/07/Lh931MMKLjsOWq7PChyE_01_69dccfb89cc6a0cddf0d78cbd4ee44dd_file.pdf) [9cc6a0cddf0d78cbd4ee44dd\\_file.pdf](https://kansabook.com/upload/files/2022/07/Lh931MMKLjsOWq7PChyE_01_69dccfb89cc6a0cddf0d78cbd4ee44dd_file.pdf) <https://sextransgressions.com/2022/07/01/photoshop-cs6-crack-file-amtlib-dll-download/> [http://simonkempjewellers.com/wp](http://simonkempjewellers.com/wp-content/uploads/2022/07/photoshop_cs3_download_kaise_kare.pdf)[content/uploads/2022/07/photoshop\\_cs3\\_download\\_kaise\\_kare.pdf](http://simonkempjewellers.com/wp-content/uploads/2022/07/photoshop_cs3_download_kaise_kare.pdf) <http://brainworksmedia.in/uncategorized/photoshop-cs6-for-windows-10-download/> [https://smtv.in/thizupsy/2022/07/install\\_plugin\\_photoshop\\_download.pdf](https://smtv.in/thizupsy/2022/07/install_plugin_photoshop_download.pdf) [https://tecunosc.ro/upload/files/2022/07/bwmC4uKwVBHMBQbJtzpe\\_01\\_69dccfb89cc6](https://tecunosc.ro/upload/files/2022/07/bwmC4uKwVBHMBQbJtzpe_01_69dccfb89cc6a0cddf0d78cbd4ee44dd_file.pdf) [a0cddf0d78cbd4ee44dd\\_file.pdf](https://tecunosc.ro/upload/files/2022/07/bwmC4uKwVBHMBQbJtzpe_01_69dccfb89cc6a0cddf0d78cbd4ee44dd_file.pdf) [https://www.mil-spec-industries.com/system/files/webform/download-adobe](https://www.mil-spec-industries.com/system/files/webform/download-adobe-photoshop-2021-free.pdf)[photoshop-2021-free.pdf](https://www.mil-spec-industries.com/system/files/webform/download-adobe-photoshop-2021-free.pdf) <https://lighthousehealing.org/adobe-photoshop-cs5-optional-plugins/> <https://www.mein-hechtsheim.de/advert/photoshop-watercolor-brushes-freebies/> <http://fajas.club/2022/07/01/dots-graphics-for-photoshop-free-download/> <http://postbaku.info/?p=15762> <https://sarahebott.org/free-800-high-resolution-professional-template-background-videos/> <https://topnotchjobboard.com/system/files/webform/resume/corbyar149.pdf> [http://quantuscreative.com/wp](http://quantuscreative.com/wp-content/uploads/2022/07/photoshop_70_oil_paint_brushes_free_download.pdf)[content/uploads/2022/07/photoshop\\_70\\_oil\\_paint\\_brushes\\_free\\_download.pdf](http://quantuscreative.com/wp-content/uploads/2022/07/photoshop_70_oil_paint_brushes_free_download.pdf) [http://www.easytable.online/wp](http://www.easytable.online/wp-content/uploads/2022/07/adobe_photoshop_adobe_design_suite_visual_light_room.pdf)[content/uploads/2022/07/adobe\\_photoshop\\_adobe\\_design\\_suite\\_visual\\_light\\_room.pdf](http://www.easytable.online/wp-content/uploads/2022/07/adobe_photoshop_adobe_design_suite_visual_light_room.pdf) <https://hhinst.com/advert/can-you-download-adobe-photoshop-for-free/> <https://www.magicalcambodia.com/creating-gradient-striations-effects-in-photoshop/> <https://www.fashionservicenetwork.com/wp-content/uploads/2022/07/marlfran.pdf>